# **appi Documentation**

*Release 0.1.7*

**Antoine Pinsard**

**Mar 24, 2018**

## **Contents**

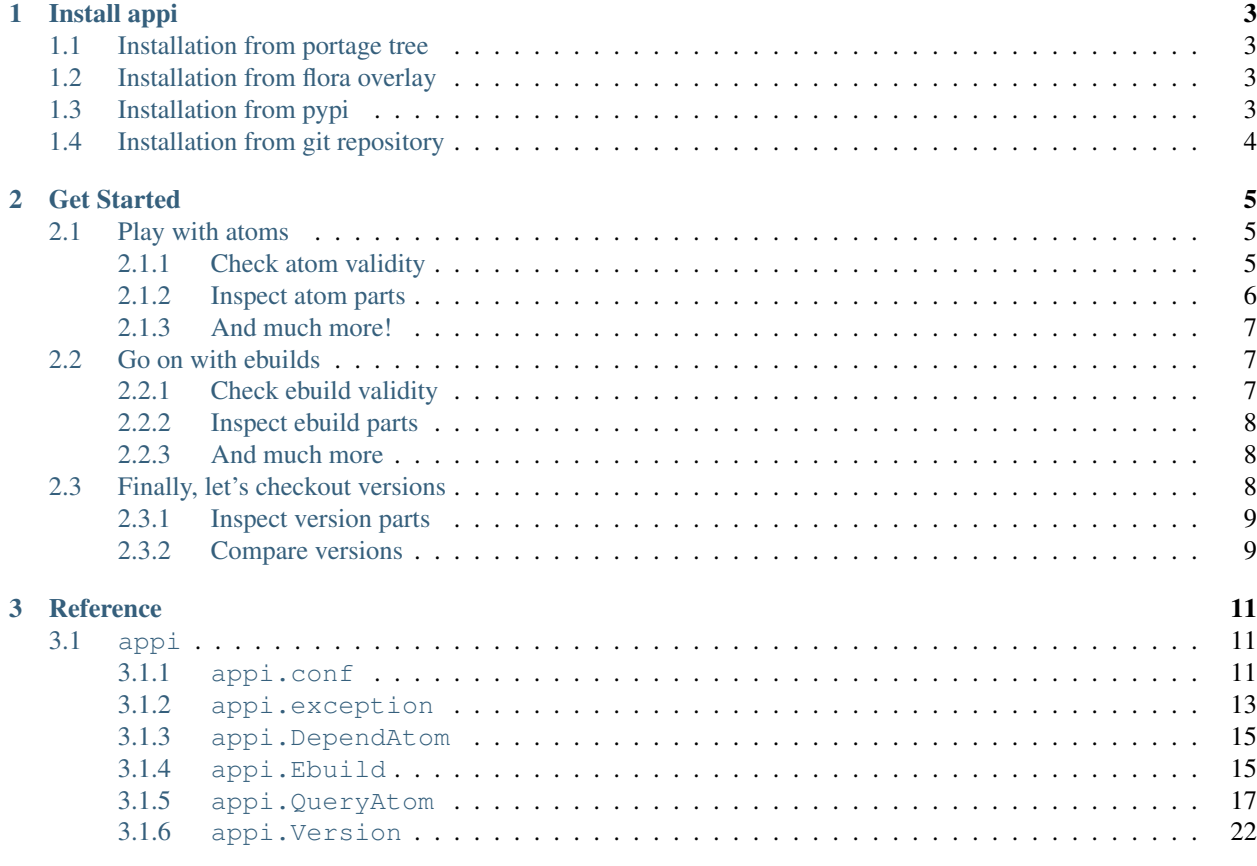

Appi is a portage python interface. It is meant to be an alternative to the standard portage module, although, today, it is at a very early stage. It is designed to be straightforward to use, well-documented and have easy to read source code.

## CHAPTER 1

## Install appi

## <span id="page-6-1"></span><span id="page-6-0"></span>**1.1 Installation from portage tree**

First check if dev-python/appi is already in your portage tree:

```
emerge -av dev-python/appi
```
## <span id="page-6-2"></span>**1.2 Installation from flora overlay**

If your distribution does not provide a dev-python/appi ebuild, you can get it from the [flora overlay:](https://github.com/funtoo/flora/)

```
mkdir -pv /var/overlays
git clone https://github.com/funtoo/flora.git /var/overlays/flora
cat > /etc/portage/repos.conf/flora <<EOF
[flora]
location = /var/overlays/flora
sync-type = git
sync-uri = git://github.com/funtoo/flora.git
auto-sync = yes
EOF
emerge -av dev-python/appi::flora
```
## <span id="page-6-3"></span>**1.3 Installation from pypi**

Not yet available.

## <span id="page-7-0"></span>**1.4 Installation from git repository**

pip install git+ssh://git@gitlab.com/apinsard/appi.git

## CHAPTER 2

Get Started

<span id="page-8-0"></span>Let's start python3, and write some appi calls:

```
$ python3
Python 3.4.5 (default, Nov 29 2016, 00:11:56)
[GCC 5.3.0] on linux
type "help", "copyright", "credits" or "license" for more information.
>>> import appi
>>>
```
## <span id="page-8-1"></span>**2.1 Play with atoms**

Something you must be familiar with are "query atoms", these are the strings used to query atoms with emerge and such tools. appi.QueryAtom is a class representing this kind of atoms, it enables you to check if a string is a valid atom or not.

Note: There is also a DependAtom which represents a dependency atom as found in ebuilds. It is not covered in this quick start but it behaves, to some extent, the same as QueryAtom.

### <span id="page-8-2"></span>**2.1.1 Check atom validity**

```
>>> appi.QueryAtom('dev-python/appi')
<QueryAtom: 'dev-python/appi'>
>>> appi.QueryAtom('=sys-apps/portage-2.4.3-r1')
<QueryAtom: '=sys-apps/portage-2.4.3-r1'>
>>> appi.QueryAtom('This is not a valid atom')
Traceback (most recent call last):
 File "<stdin>", line 1, in <module>
 File "/usr/lib64/python3.4/site-packages/appi/atom.py", line 62, in __init_
    raise AtomError("{atom} is not a valid atom.", atom_string)
```

```
appi.atom.AtomError: This is not a valid atom is not a valid atom.
>>> from appi.exception import AtomError
>>> try:
... appi.QueryAtom('>=dev-lang/python')
... except AtomError:
... False
... else:
... True
...
False
>>>
```
Note: QueryAtom only checks that the atom string is valid, not that an ebuild actually exists for this atom.

```
>>> appi.QueryAtom('this-package/does-not-exist')
<QueryAtom: 'this-package/does-not-exist'>
>>> appi.QueryAtom('~foo/bar-4.2.1')
<QueryAtom: '~foo/bar-4.2.1'>
>>>
```
Note: If you try to parse atoms without category name, you will notice that it raises an AtomError while it is actually a valid atom. There is a strict mode enabled by defaut, which makes package category mandatory in order to avoid dealing with ambiguous packages. You can easily disable this behavior by setting strict=False.

```
>>> appi.QueryAtom('=portage-2.4.3-r1')
Traceback (most recent call last):
 File "<stdin>", line 1, in <module>
File "/usr/lib64/python3.4/site-packages/appi/atom.py", line 71, in __init_
   atom_string, code='missing_category')
appi.atom.AtomError: =portage-2.4.3-r1 may be ambiguous, please specify the category.
>>> appi.QueryAtom('=portage-2.4.3-r1', strict=False)
<QueryAtom: '=portage-2.4.3-r1'>
>>>
```
## <span id="page-9-0"></span>**2.1.2 Inspect atom parts**

QueryAtom does not only check atoms validity, it also extracts its components.

```
>>> atom = appi.QueryAtom('=dev-lang/python-3*:3.4::gentoo')
>>> atom
<QueryAtom: '=dev-lang/python-3.4*:3.4::gentoo'>
>>> atom.selector
\mathbf{I}=\mathbf{I}>>> atom.category
'dev-lang'
>>> atom.package
'python'
>>> atom.version
1.31>>> atom.postfix
"\star">>> atom.slot
```

```
'3.4'
>>> atom.repository
'gentoo'
>>> atom2 = appi.QueryAtom('foo-bar/baz')
>>> atom2.selector
>>> atom2.version
>>> atom2.category
'foo-bar'
>>>
```
## <span id="page-10-0"></span>**2.1.3 And much more!**

Now, would you like to get the list of ebuilds that satisfy this atom? Nothing's easier!

```
>>> atom = appi.QueryAtom('=dev-lang/python-3*:3.4::gentoo')
>>> atom.list_matching_ebuilds()
{<Ebuild: 'dev-lang/python-3.4.3-r1::gentoo'>, <Ebuild: 'dev-lang/python-3.4.5::gentoo
\rightarrow'>}
>>>
```
Well, this brings us to ebuilds.

## <span id="page-10-1"></span>**2.2 Go on with ebuilds**

An appi.Ebuild instance represents the file describing a given version of a given package.

## <span id="page-10-2"></span>**2.2.1 Check ebuild validity**

Just as with atoms, you can check the validity of an ebuild by instantiating it.

```
>>> appi.Ebuild('/usr/portage/sys-devel/clang/clang-9999.ebuild')
<Ebuild: 'sys-devel/clang-9999::gentoo'>
>>> appi.Ebuild('/home/tony/Workspace/Funtoo/sapher-overlay/x11-wm/qtile/qtile-0.10.6.
˓→ebuild')
<Ebuild: 'x11-wm/qtile-0.10.6::sapher'>
>>> appi.Ebuild('/usr/portage/sys-devel/clang/9999.ebuild')
Traceback (most recent call last):
 File "<stdin>", line 1, in <module>
 File "/usr/lib64/python3.4/site-packages/appi/ebuild.py", line 58, in __init_
    raise EbuildError("{ebuild} is not a valid ebuild path.", path)
appi.ebuild.EbuildError: /usr/portage/sys-devel/clang/9999.ebuild is not a valid
˓→ebuild path.
>>> from appi.exception import EbuildError
>>> try:
... appi.Ebuild('/usr/portage/sys-devel/clang/clang-9999')
... except EbuildError:
... False
... else:
... True
...
False
>>> appi.Ebuild('/Unexisting/overlay/path/foo/bar/bar-1.5a_pre5-r12.ebuild')
```

```
<Ebuild: 'foo/bar-1.5a_pre5-r12'>
>>>
```
Warning: Note that currently, valid paths to unexisting files are considered valid ebuilds. This behavior is very likely to change as of version 0.1 since reading the ebuild file will be needed to extract some information such as slots and useflags. Thus, the Ebuild constructor may also raise OSError exceptions such as FileNotFoundError in future versions.

### <span id="page-11-0"></span>**2.2.2 Inspect ebuild parts**

```
>>> e = appi.Ebuild('/usr/portage/sci-libs/gdal/gdal-2.0.2-r2.ebuild')
>>> e.category
'sci-libs'
>>> e.package
'gdal'
>>> e.version
'2.0.2-r2'
>>> e.repository
<Repository: 'gentoo'>
>>> e.repository.location
PosixPath('/usr/portage')
>>>
```
## <span id="page-11-1"></span>**2.2.3 And much more**

You can check if an ebuild matches a given atom:

```
>>> e = appi.Ebuild('/usr/portage/app-portage/gentoolkit/gentoolkit-0.3.2-r1.ebuild')
>>> e.matches_atom(appi.QueryAtom('~app-portage/gentoolkit-0.3.2'))
True
>>> e.matches_atom(appi.QueryAtom('>gentoolkit-0.3.2', strict=False))
True
>>> e.matches_atom(appi.QueryAtom('>=app-portage/gentoolkit-1.2.3'))
False
>>> e.matches_atom(appi.QueryAtom('=app-portage/chuse-0.3.2-r1'))
False
>>>
```
## <span id="page-11-2"></span>**2.3 Finally, let's checkout versions**

Atom and ebuild objects both define a get\_version() method that returns the version number as a Version object.

```
>>> atom = appi.QueryAtom('=x11-wm/qtile-0.10*')
>>> atom.version
'0.10'
>>> atom.get_version()
<Version: '0.10'>
>>> [(eb, eb.get_version()) for eb in atom.list_matching_ebuilds()]
```

```
[(<Ebuild: 'x11-wm/qtile-0.10.5::gentoo'>, <Version: '0.10.5'>), (<Ebuild: 'x11-wm/
˓→qtile-0.10.6::gentoo'>, <Version: '0.10.6'>)]
>>>
```
## <span id="page-12-0"></span>**2.3.1 Inspect version parts**

```
>>> v = Version('3.14a_beta05_p4_alpha11-r16')
>>> v.base
'3.14'
>>> v.letter
'a'
>>> v.suffix
'_beta05_p4_alpha11'
>>> v.revision
'16'
>>>
```
### <span id="page-12-1"></span>**2.3.2 Compare versions**

```
>>> v1 = Version('2.76_alpha1_beta2_pre3_rc4_p5')
>>> v2 = Version('1999.05.05')
>>> v3 = Version('2-r5')
>>> v1 == v2
False
>>> v1 > v3
True
>>> v1 < v2
True
>>> v3.startswith(v1)
False
>>> Version('0.0a-r1').startswith(Version('0.0'))
True
>>>
```
## CHAPTER 3

## **Reference**

## <span id="page-14-1"></span><span id="page-14-0"></span>**3.1 appi**

#### <span id="page-14-2"></span>**3.1.1 appi.conf**

#### **appi.conf.Profile**

A [portage profile.](https://wiki.gentoo.org/wiki/Profile_(Portage))

Currently, this only allows to retrieve the system make.conf. By "system", it is meant: after parsing /usr/share/ portage/config/make.globals, profiles make.defaults and /etc/portage/make.conf.

Accross future versions, features will be implemented to retrieve all information contained in profiles, separately or all profiles aggregated.

#### **Profile.list() -> list**

Return the list of all enabled profiles, sorted in the order they will be parsed in the chain.

```
>>> Profile.list()
[<Profile: '/usr/portage/profiles/base'>,
<Profile: '/var/git/meta-repo/kits/core-kit/profiles/arch/base'>,
<Profile: '/var/git/meta-repo/kits/core-kit/profiles/funtoo/1.0/linux-gnu'>,
<Profile: '/var/git/meta-repo/kits/core-kit/profiles/funtoo/1.0/linux-gnu/arch/x86-
˓→64bit'>,
<Profile: '/var/git/meta-repo/kits/core-kit/profiles/funtoo/1.0/linux-gnu/build/
˓→current'>,
<Profile: '/var/git/meta-repo/kits/core-kit/profiles/funtoo/1.0/linux-gnu/arch/x86-
˓→64bit/subarch/generic_64'>,
```

```
<Profile: '/var/git/meta-repo/kits/core-kit/profiles/funtoo/1.0/linux-gnu/flavor/
˓→minimal'>,
<Profile: '/var/git/meta-repo/kits/core-kit/profiles/funtoo/1.0/linux-gnu/flavor/core
\rightarrow'>,
<Profile: '/var/git/meta-repo/kits/core-kit/profiles/funtoo/1.0/linux-gnu/mix-ins/
˓→console-extras'>,
<Profile: '/var/git/meta-repo/kits/core-kit/profiles/funtoo/1.0/linux-gnu/mix-ins/X'>
\leftrightarrow,
<Profile: '/var/git/meta-repo/kits/core-kit/profiles/funtoo/1.0/linux-gnu/mix-ins/no-
˓→systemd'>]
>>>
```
#### **Profile.get\_system\_make\_conf() -> dict**

Return a dictionnary of system make.conf variables.

#### **Examples**

```
>>> a = Profile.get_system_make_conf()
>>> a['ARCH']
'amd64'
>>> a['KERNEL']
'linux'
>>> a['EMERGE_DEFAULT_OPTS']
'-j --load-average=5 --keep-going --autounmask=n'
>>> a['PORTAGE_TMPDIR']
'/var/tmp'
>>>
```
#### **Profile(path)**

Create a profile object from an absolute path. path must be a path to the directory describing the profile.

#### <span id="page-15-0"></span>**appi.conf.Repository**

An [ebuild repository.](https://wiki.gentoo.org/wiki/Ebuild_repository)

#### **Repository.get\_main\_repository() -> Repository**

Return the main repository.

#### **Repository.list(\*\*kwargs) -> list**

Return the list of repositories. Keyword arguments may be passed to filter repositories according to repository properties. Currently, the only accepted property is location.

#### **Examples**

```
>>> Repository.list(location='/var/git/meta-repo/kits/python-kit')
[<Repository: 'python-kit'>]
>>> Repository.list()
[<Repository: 'net-kit'>, <Repository: 'nokit'>, <Repository: 'core-hw-kit'>,
<Repository: 'editors-kit'>, <Repository: 'games-kit'>, <Repository: 'python-kit'>,
<Repository: 'gnome-kit'>, <Repository: 'java-kit'>, <Repository: 'media-kit'>,
<Repository: 'perl-kit'>, <Repository: 'xorg-kit'>, <Repository: 'kde-kit'>,
<Repository: 'core-kit'>, <Repository: 'security-kit'>, <Repository: 'php-kit'>,
<Repository: 'dev-kit'>, <Repository: 'desktop-kit'>, <Repository: 'science-kit'>,
<Repository: 'text-kit'>]
>>> Repository.list(location='/var/git/meta-repo/kits/python-kit')
[<Repository: 'python-kit'>]
>>>
```
#### **Repository.find(\*\*kwargs) -> Repository**

Return the only repository that matches the passed keyword arguments. If no repository matches, return None. If more than one repository match, raises ValueError.

See also Repository.list(\*\*kwargs).

#### **Raises**

• ValueError if more than one repository match

#### **Examples**

```
>>> Repository.find(location='/var/git/meta-repo/kits/python-kit')
[<Repository: 'python-kit'>]
>>> Repository.find()
Traceback (most recent call last):
 File "<stdin>", line 1, in <module>
 File "/usr/lib/python3.4/site-packages/appi/conf/base.py", line 72, in find
   raise ValueError
ValueError
>>>
```
#### **Repository.list\_locations() -> generator**

Return all repository locations.

### <span id="page-16-0"></span>**3.1.2 appi.exception**

#### <span id="page-16-1"></span>**appi.exception.AppiError**

Appi base error. All errors thrown by appi will inherit this class.

AppiError will never be raised itself, its only goal is to serve as a catch-all exception for appi errors.

Any exception inheriting AppiError will have a code attribute giving more programmatically readable information about the error that occurred. See specific exceptions documentation to get a comprehensive list of applicable error codes.

Had errors have to be propagated to the user, error messages must be rendered by casting the exception to string.

#### <span id="page-17-2"></span>**appi.exception.AtomError**

*[PortageError](#page-17-0)* related to an atom.

#### **Error codes**

- invalid (default) the atom format is invalid, no further details
- missing\_category expecting category because strict mode is enabled
- missing\_selector expecting a version selector because a version was specified
- missing\_version expecting a version because a version selector was specified
- unexpected\_revision a revision was given where it was not expected
- unexpected\_postfix a postfix was appended to the version while the version selector is not =
- unexpected\_slot\_operator a slot operator was given where it was not expected

#### <span id="page-17-1"></span>**appi.exception.EbuildError**

*[PortageError](#page-17-0)* related to an ebuild.

#### **Error codes**

- invalid (default) invalid ebuild path, no further details
- package\_name\_mismatch mismatch between the package name described by the ebuild directory and the one described by the ebuild filename

#### <span id="page-17-0"></span>**appi.exception.PortageError**

*[AppiError](#page-16-1)* related to portage.

This is a catch-all exception for portage-related appi errors. It will never be raised itself.

#### <span id="page-17-3"></span>**appi.exception.VersionError**

*[PortageError](#page-17-0)* related to a package version.

#### **Error codes**

• invalid (default) - the version number is invalid, no further details

#### <span id="page-18-0"></span>**3.1.3 appi.DependAtom**

A "depend atom" is a antom that is used in the DEPEND ebuild variable.

Its usage is very close to *[QueryAtom](#page-20-0)* to some extent:

- It can be prefixed with ! or !!.
- It cannot be restricted to a specific repository  $(::repo).$
- It can be appended a comma-separated list of useflags between brackets.

### <span id="page-18-1"></span>**3.1.4 appi.Ebuild**

#### **Ebuild(path)**

Create an ebuild object from an absolute path. path must be a valid ebuild path. A valid ebuild path starts with the repository location, then a category directory, a package directory and a package/version file with .ebuild extension.

#### **Raises**

• *[EbuildError](#page-17-1)* if path is not a valid ebuild path.

#### **Examples**

```
>>> appi.Ebuild('/usr/portage/x11-wm/qtile/qtile-0.10.6.ebuild')
<Ebuild 'x11-wm/qtile-0.10.6::gentoo'>
>>> appi.Ebuild('/home/tony/Workspace/Funtoo/sapher-overlay/x11-wm/qtile/qtile-0.10.6.
˓→ebuild')
<Ebuild 'x11-wm/qtile-0.10.6::sapher'>
>>> appi.Ebuild('/undefined/x11-wm/qtile/qtile-0.10.6.ebuild')
<Ebuild 'x11-wm/qtile-0.10.6'>
>>> appi.Ebuild('/x11-wm/qtile/qtile-0.10.6.ebuild')
Traceback (most recent call last):
 File "<stdin>", line 1, in <module>
 File "/usr/lib/python3.4/site-packages/appi/ebuild.py", line 59, in __init_
   raise EbuildError("{ebuild} is not a valid ebuild path.", path)
appi.ebuild.EbuildError: /x11-wm/qtile/qtile-0.10.6.ebuild is not a valid ebuild path.
>>>
```
#### **Attributes**

- category (str) The package category
- package (str) The package name
- version (str) The package version
- repository (*[appi.conf.Repository](#page-15-0)*) The package repository if available, None otherwise
- location (pathlib.Path) The path of the ebuild file
- useflags (set) The set of useflags supported by this ebuild
- slot (str) The slot of the package
- subslot  $(\text{str})$  The subslot of the package if any, None otherwise
- vars (dict) A dictionnary containing ebuild raw variables such as HOMEPAGE, LICENSE, DESCRIPTION and EAPI
- db\_dir (pathlib.Path) The directory where information about this package installation can be found (if it is installed)

#### **Examples**

```
>>> e = appi.Ebuild('/usr/portage/app-editors/vim-core/vim-core-8.0.0386.ebuild')
>>> e.category
'app-editors'
>>> e.package
'vim-core'
>>> e.version
'8.0.0386'
>>> e.repository
<Repository 'gentoo'>
>>> e.useflags
{'acl', 'minimal', 'nls'}
>>> e.slot
'0'
>>> e.subslot
>>> f = appi.Ebuild('/tmp/app-editors/vim-core/vim-core-8.0.0386.ebuild')
>>> f.repository
>>> g = appi.Ebuild('/usr/portage/dev-lang/python/python-3.5.3.ebuild')
>>> g.slot
'3.5'
>>> g.subslot
'3.5m'
>>> g.vars['LICENSE']
'PSF-2'
>>>
```
#### **String representation**

The string representation of an ebuild is as following:  $\langle \text{category}\rangle/\langle \text{name}\rangle$ - $\langle \text{vertex}\rangle$  . Also, if the repository is known, it is appended as :: < repository>.

```
>>> str(appi.Ebuild('/usr/portage/dev-python/appi/appi-0.0.ebuild'))
'dev-python/appi-0.0::gentoo'
>>> str(appi.Ebuild('/home/tony/Workspace/Funtoo/sapher-overlay/dev-python/appi/appi-
\rightarrow1.0.ebuild'))
'dev-python/appi-1.0::sapher'
>>> str(appi.Ebuild('/not/a/repository/dev-python/appi/appi-0.1.ebuild')
'dev-python/appi-0.1'
>>>
```
#### **get\_version() -> appi.Version**

Ebuild.version is a string representing the version of the ebuild. get\_version() returns it as a *[Version](#page-25-0)* object.

#### **Examples**

```
>>> e = appi.Ebuild('/usr/portage/media-libs/libcaca/libcaca-0.99_beta19.ebuild')
>>> e.version
'0.99_beta19'
>>> e.get_version()
<Version '0.99_beta19'>
```
#### **matches\_atom(atom) -> bool**

Return True if the ebuild matches the given atom.

#### **Examples**

```
>>> e = appi.Ebuild('/usr/portage/media-gfx/blender/blender-2.72b-r4.ebuild')
>>> e.matches_atom(appi.QueryAtom('=media-gfx/blender-2.72b-r4'))
True
>>> e.matches_atom(appi.QueryAtom('media-gfx/gimp'))
False
>>> e.matches_atom(appi.QueryAtom('~media-gfx/blender-2.72b'))
True
>>> e.matches_atom(appi.QueryAtom('>media-gfx/blender-2.72'))
True
>>> e.matches_atom(appi.QueryAtom('<=media-gfx/blender-2.72'))
False
>>> e.matches_atom(appi.QueryAtom('=media-gfx/blender-2*'))
True
>>> f = appi.Ebuild('/usr/portage/dev-lang/python/python-3.4.5.ebuild')
>>> f.matches_atom(appi.QueryAtom('dev-lang/python:3.4/3.4m')
True
>>> f.matches_atom(appi.QueryAtom('dev-lang/python:3.4')
True
>>> f.matches_atom(appi.QueryAtom('dev-lang/python:3.5')
False
>>>
```
#### **is\_installed() -> bool**

Return True if this ebuild is installed. False otherwise.

#### <span id="page-20-0"></span>**3.1.5 appi.QueryAtom**

A "query atom" is an atom that is used for querying a package, this is the kind of atoms accepted by emerge for instance.

There also exist *[DependAtom](#page-18-0)* that have a slightly different format and is used by DEPEND variables in ebuilds.

#### **QueryAtom(atom\_string, strict=True)**

Create a query atom from its string representation.  $\alpha$  atom\_string must be a valid string representation of a query atom. The strict argument controls the "strict mode" state. When strict mode is enabled, the package category is mandatory and an error will be raised if it is missing. When strict mode is disabled, the package category is optional, which makes, for instance,  $=$ firefox-50-r1 a valid atom.

#### **Raises**

- *[AtomError](#page-17-2)* if atom\_string is not a valid atom taking strict mode into consideration. Possible error codes:
	- $-$  missing category The package category is missing, this can be ignored by setting strict=False.
	- missing\_selector The package version was specified but the version selector is missing.
	- missing\_version The version selector was specified but the package version is missing.
	- unexpected revision The version contains a revision number while the version selector is  $\sim$ .
	- unexpected\_postfix The  $\star$  postfix is specified but the version selector is not =.

#### **Examples**

```
>>> appi.QueryAtom('>=www-client/firefox-51')
<QueryAtom: '>=www-client/firefox-51'>
>>> appi.QueryAtom('=www-client/chromium-57*')
<QueryAtom: '=www-client/chromium-57*'>
>>> appi.QueryAtom('www-client/lynx')
<QueryAtom: 'www-client/lynx'>
>>> appi.QueryAtom('=www-client/links')
Traceback (most recent call last):
 File "<stdin>", line 1, in <module>
 File "/usr/lib64/python3.5/site-packages/appi/atom.py", line 79, in __init_
    code='missing_version')
appi.atom.AtomError: =www-client/links misses a version number.
>>> appi.QueryAtom('google-chrome')
Traceback (most recent call last):
 File "<stdin>", line 1, in <module>
 File "/usr/lib64/python3.5/site-packages/appi/atom.py", line 71, in __init_
    atom_string, code='missing_category')
appi.atom.AtomError: google-chrome may be ambiguous, please specify the category.
>>> appi.QueryAtom('google-chrome', strict=False)
<QueryAtom: 'google-chrome'>
```
#### **Attributes**

- selector (str) The package selector (>=, <=, <, =, > or  $\sim$ )
- category (str) The package category
- package (str) The package name
- version (str) The package version
- **postfix**  $(\text{str})$  The package postfix  $(*$  is the only possible value)
- slot (str) The package slot

• repository  $(\text{str})$  The name of the repository

All these attribute, excepted **package**, are optional and may be None.

#### **Examples**

```
>>> a = appi.QueryAtom('=dev-db/mysql-5.6*:5.6::gentoo')
>>> a.selector
\mathbf{I}=\mathbf{I}>>> a.category
'dev-db'
>>> a.package
'mysql'
>>> a.version
'5.6'
>>> a.postfix
'*'
>>> a.slot
'5.6'
>>> a.repository
'gentoo'
>>> b = appi.QueryAtom('~postgresql-9.4', strict=False)
>>> b.selector
^+ \sim ^+>>> b.category
>>> b.package
'postgresql'
>>> b.version
'9.4'
>>> b.postfix
>>> b.slot
>>> b.repository
>>>
```
#### **String Representation**

The string representation of an atom is the raw atom string itself:  $\langle\text{selector}\rangle\langle\text{category}\rangle/$ <package>-<version><postfix>:<slot>::<repository>

```
>> str(appi.QueryAtom('dev-db/postgresql'))
'dev-db/postgresql'
>>> str(appi.QueryAtom('<dev-db/postgresql-9.6'))
'<dev-db/postgresql-9.6'
>>> str(appi.QueryAtom('>=dev-db/postgresql-8.4-r1::gentoo'))
'>=dev-db/postgresql-8.4-r1::gentoo'
>>> str(appi.QueryAtom('dev-db/postgresql:9.4'))
'dev-db/postgresql:9.4'
>>> a = appi.QueryAtom('=postgresql-9.4-r1', strict=False)
\gg str(a)
'=postgresql-9.4-r1'
>>> a.category = 'dev-db'
```

```
\gg str(a)
'=dev-db/postgresql-9.4-r1'
```
Warning: This can be useful to change the package category of an existing instance as above if you want to read atoms without requiring category and infer it afterwards if it is not a ambiguous.

However, it is not recommended to change other attributes values. Validity won't be checked and this can lead to incoherent atoms as illustrated below. We don't prevent attributes from being altered, we assume you are a sane minded developer who knows what he is doing.

```
>>> # /!\ DONT DO THIS /!\
>>> a.selector = ''
>>> str(a)
'dev-db/postgresql-9.4-r1'
>>> # Why would you anyway?
>>
```
#### **get\_version() -> appi.Version**

QueryAtom.version is a string representing the version included in the atom. get\_version() returns it as a *[Version](#page-25-0)* object.

#### **Examples**

```
>>> a = appi.QueryAtom('>=media-gfx/image-magick-7.0:0/7.0.4.3')
>>> a.version
'7.0'
>>> a.get_version()
<Version '7.0'>
```
#### **get\_repository() -> appi.conf.Repository**

QueryAtom.repository is the name of the repository included in the atom. get\_repository() returns the repository a *[Repository](#page-15-0)* object.

This may be useful if you want to get the path or other data from the repository.

```
>>> a = appi.QueryAtom('app-portage/chuse::gentoo')
>>> a.repository
'gentoo'
>>> a.get_repository()
<Repository: 'gentoo'>
>>> a = appi.QueryAtom('app-portage/chuse::sapher')
>>> appi.QueryAtom('app-portage/chuse::sapher').get_repository()
<Repository: 'sapher'>
>>> appi.QueryAtom('app-portage/chuse::unexisting').get_repository()
>>>
```
#### **list\_matching\_ebuilds() -> {appi.Ebuild, . . . }**

Returns the set of all ebuilds matching this atom.

#### **Examples**

```
>>> appi.QueryAtom('app-portage/chuse').list_matching_ebuilds()
{<Ebuild: 'app-portage/chuse-1.0.2::gentoo'>, <Ebuild: 'app-portage/chuse-1.1::gentoo
˓→'>,
<Ebuild: 'app-portage/chuse-1.0.2::sapher'>, <Ebuild: 'app-portage/chuse-1.1::sapher'>
˓→}
>>> appi.QueryAtom('app-portage/chuse::gentoo').list_matching_ebuilds()
{<Ebuild: 'app-portage/chuse-1.0.2::gentoo'>, <Ebuild: 'app-portage/chuse-1.1::gentoo
\rightarrow'>}
>>> appi.QueryAtom('screen', strict=False).list_matching_ebuilds()
{<Ebuild: 'app-misc/screen-4.0.3-r9::funtoo-overlay'>, <Ebuild: 'app-vim/screen-1.
˓→5::gentoo'>,
<Ebuild: 'app-misc/screen-4.0.3-r9::gentoo'>, <Ebuild: 'app-misc/screen-4.4.0::funtoo-
˓→overlay'>,
<Ebuild: 'app-misc/screen-4.0.3-r10::funtoo-overlay'>,
<Ebuild: 'app-misc/screen-4.2.1-r2::funtoo-overlay'>, <Ebuild: 'app-misc/screen-4.4.
\rightarrow 0::gentoo'>,
<Ebuild: 'app-misc/screen-4.0.3-r10::gentoo'>, <Ebuild: 'app-misc/screen-4.0.3-
˓→r3::gentoo'>,
<Ebuild: 'app-misc/screen-4.0.3-r3::funtoo-overlay'>, <Ebuild: 'app-misc/screen-4.2.1-
˓→r2::gentoo'>}
>>> appi.QueryAtom('<screen-4', strict=False).list_matching_ebuilds()
{<Ebuild: 'app-vim/screen-1.5::gentoo'>}
>>> appi.QueryAtom('<screen-1', strict=False).list_matching_ebuilds()
set()
>>> appi.QueryAtom('dev-lang/python:3.4::gentoo').list_matching_ebuilds()
{<Ebuild: 'dev-lang/python-3.4.5::gentoo'>, <Ebuild: 'dev-lang/python-3.4.6::gentoo'>}
>>>
```
#### **matches\_existing\_ebuild() -> bool**

Returns True if any existing ebuild matches this atom. False otherwise. Basically, it checks if list matching ebuilds() returns an empty set or not.

```
>>> appi.QueryAtom('dev-python/unexisting-module').matches_existing_ebuild()
False
>>> appi.QueryAtom('dev-python/appi').matches_existing_ebuild()
True
>>> appi.QueryAtom('~dev-python/appi-1.2.3').matches_existing_ebuild()
False
>>> appi.QueryAtom('screen', strict=False).matches_existing_ebuild()
True
>>>
```
#### **is\_installed() -> bool**

Return True if any of the matching ebuilds is installed. False otherwise.

#### <span id="page-25-0"></span>**3.1.6 appi.Version**

The Version object is the representation of a package version. It enables to compare versions.

#### **Version(version\_string)**

Create a version object from a valid version string.

#### **Raises**

• *[VersionError](#page-17-3)* if version\_string is not a valid version number

#### **Examples**

```
>>> appi.Version('1.3')
<Version: '1.3'>
>>> appi.Version('3.14-r1')
<Version: '3.14-r1'>
>>> appi.Version('1.2.3a_rc4_pre5_alpha2-r6')
<Version: '1.2.3a_rc4_pre5_alpha2-r6'>
>>> appi.Version('2.0beta')
Traceback (most recent call last):
 File "<stdin>", line 1, in <module>
 File "/usr/lib64/python3.5/site-packages/appi/version.py", line 76, in __init_
    "{version} is not a valid version.", version_string)
appi.version.VersionError: 2.0beta is not a valid version.
>>> appi.Version('2.0_beta')
Traceback (most recent call last):
 File "<stdin>", line 1, in <module>
 File "/usr/lib64/python3.5/site-packages/appi/version.py", line 76, in __init_
    "{version} is not a valid version.", version_string)
appi.version.VersionError: 2.0_beta is not a valid version.
>>> appi.Version('bonjour')
Traceback (most recent call last):
 File "<stdin>", line 1, in <module>
 File "/usr/lib64/python3.5/site-packages/appi/version.py", line 76, in __init_
    "{version} is not a valid version.", version_string)
appi.version.VersionError: bonjour is not a valid version.
>>>
```
#### **Attributes**

- base  $(\text{str})$  The base version number (part before the letter if any)
- letter  $(s \text{tr})$  The letter version number (a single letter), optional
- suffix  $(\text{str})$  The suffix version number (release, pre-release, patch, ...), optional
- revision  $(\text{str})$  The ebuild revision number, optional

## **Examples**

```
>>> v = Version('1.2.3d_rc5_p0-r6')
>>> v.base
'1.2.3'
>>> v.letter
'd'
>>> v.suffix
'_rc5_p0'
>>> v.revision
'6'
>>>
```
**compare(other) -> int**

**startswith(version) -> bool**

**get\_upstream\_version() -> Version**